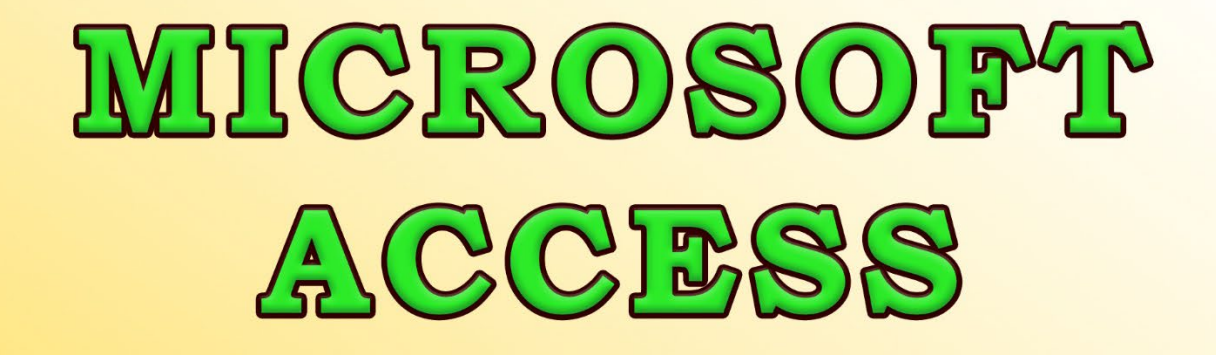

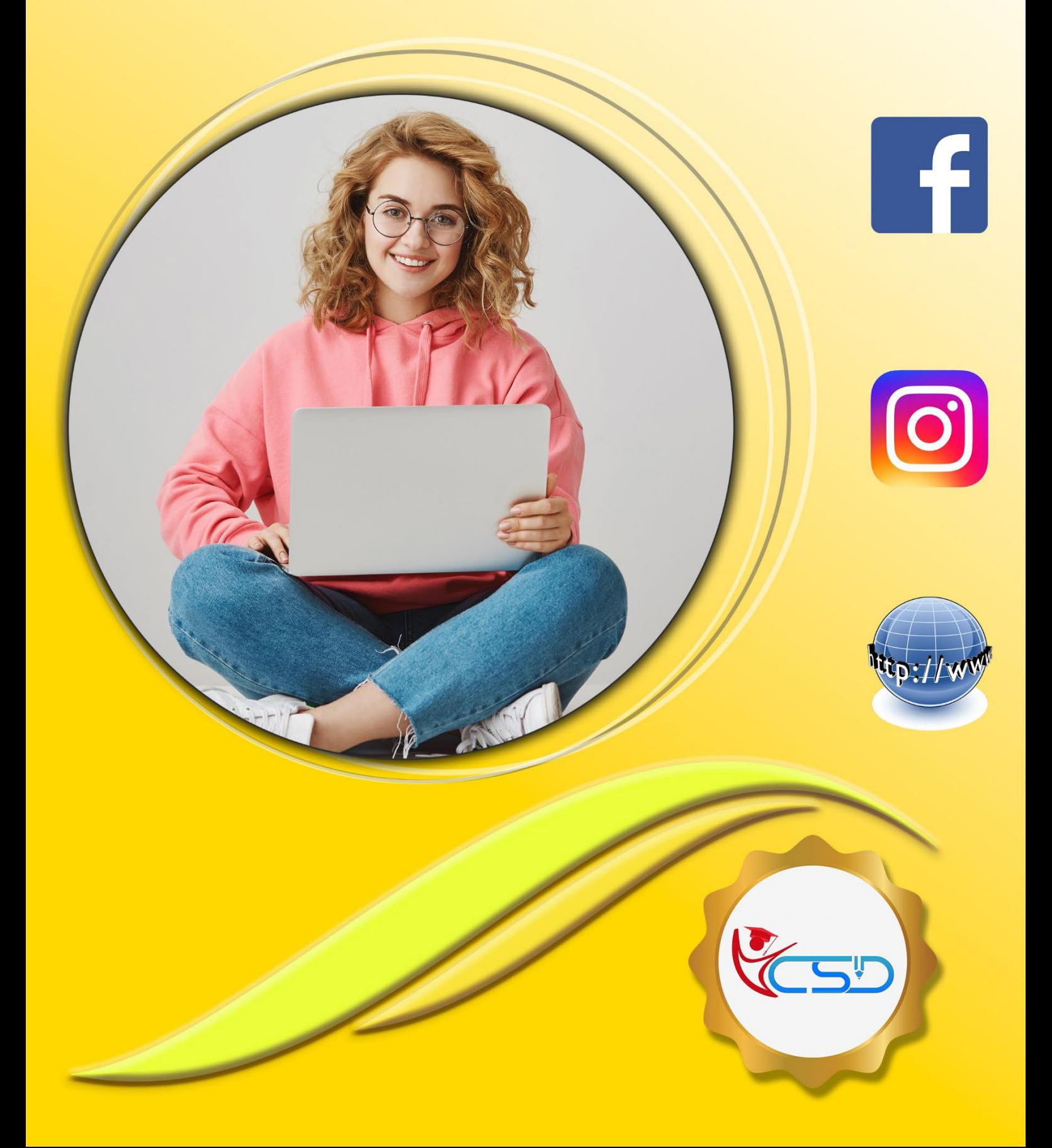

Help and Support

 $\circ$  $\overline{\phantom{a}}$ 

 $\beta$ 

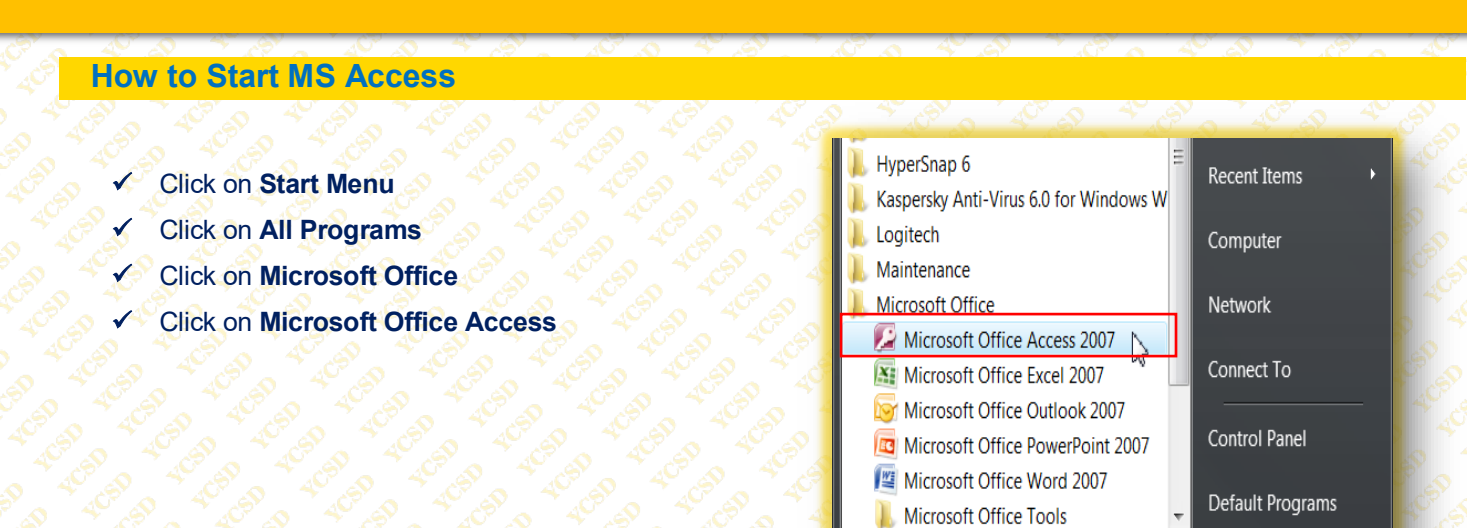

**Back** 

Start Search

### **How to Create Database**

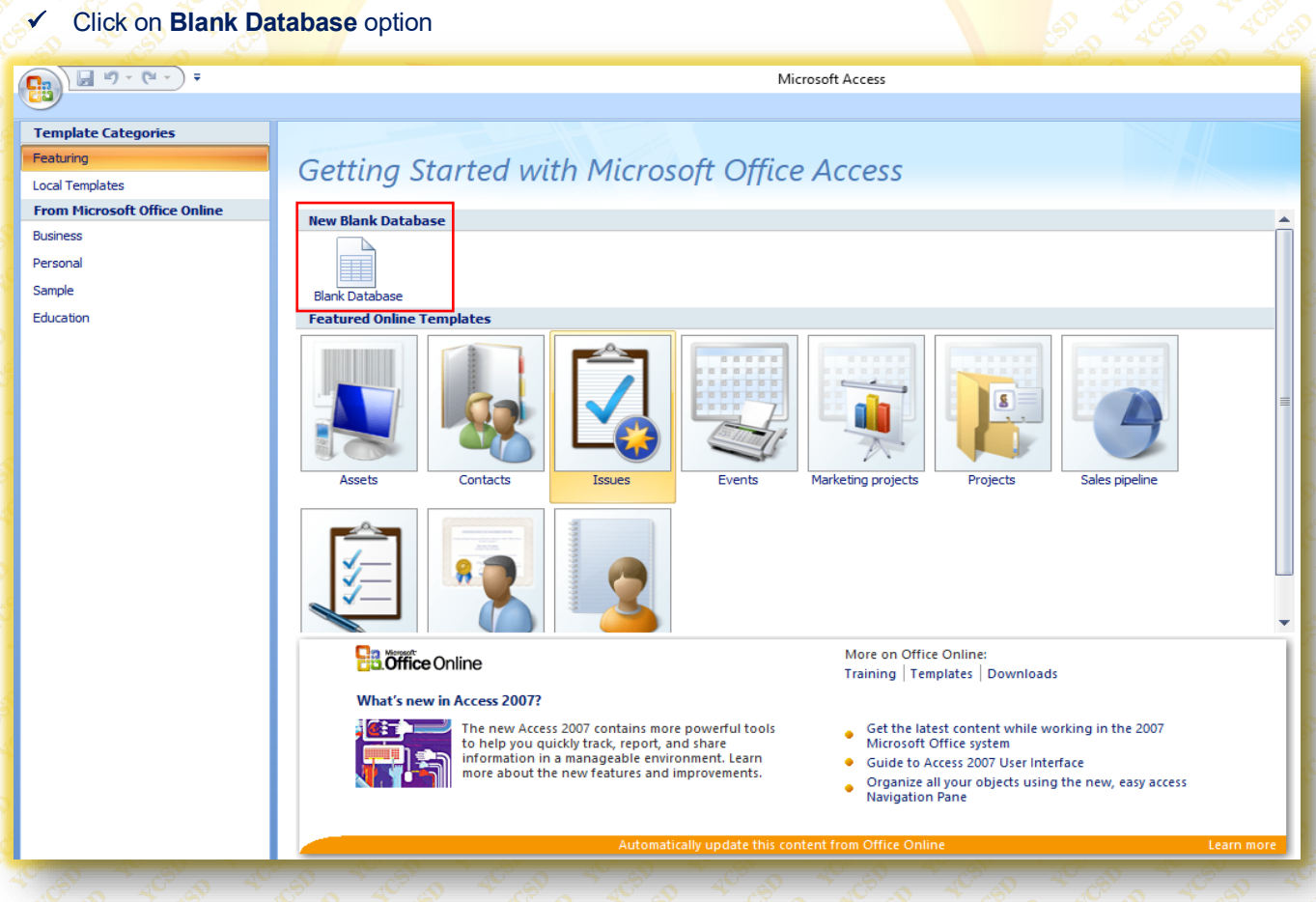

 Set file **Name & File Location** Click on **Create**

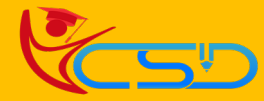

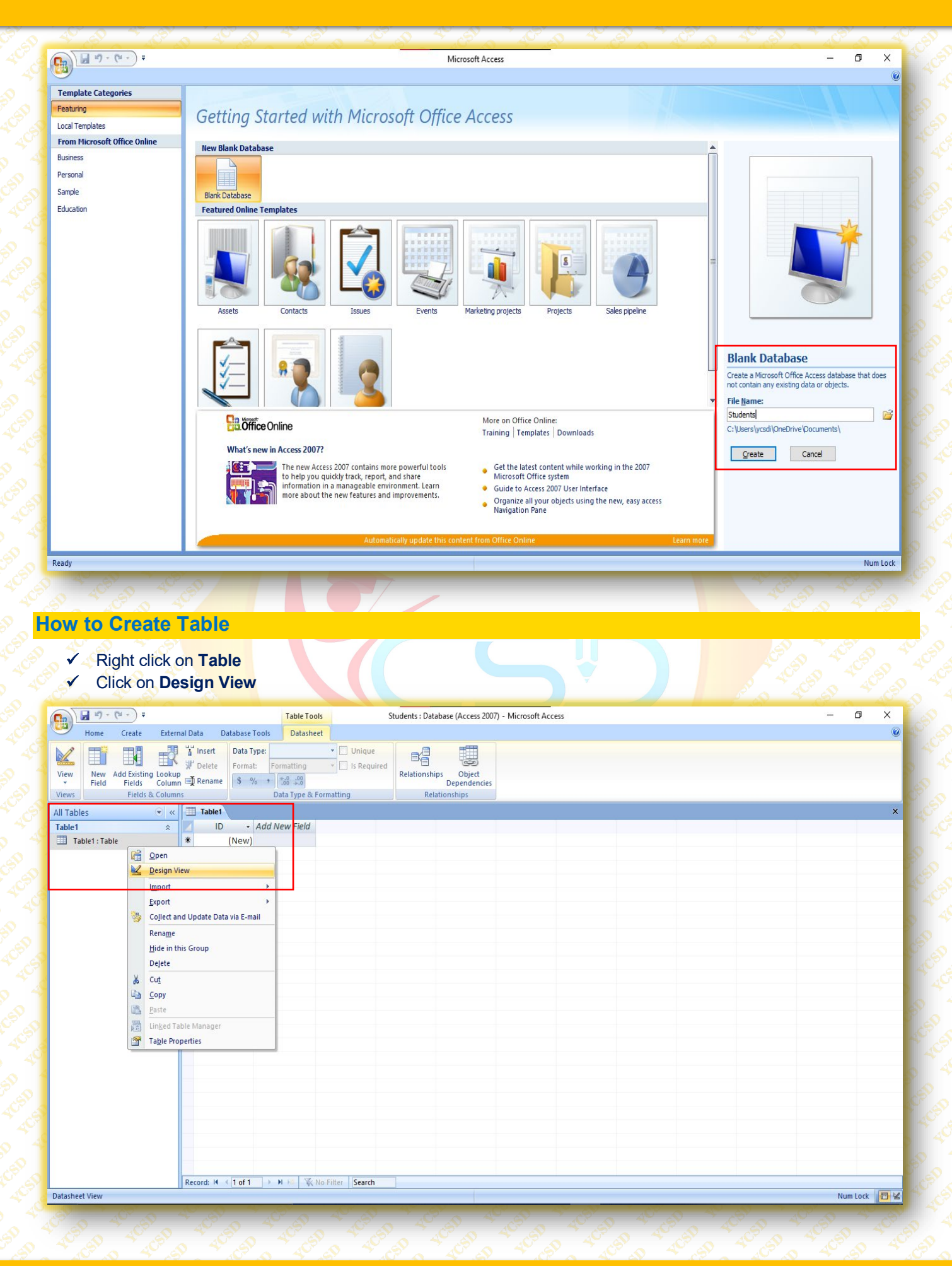

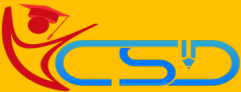

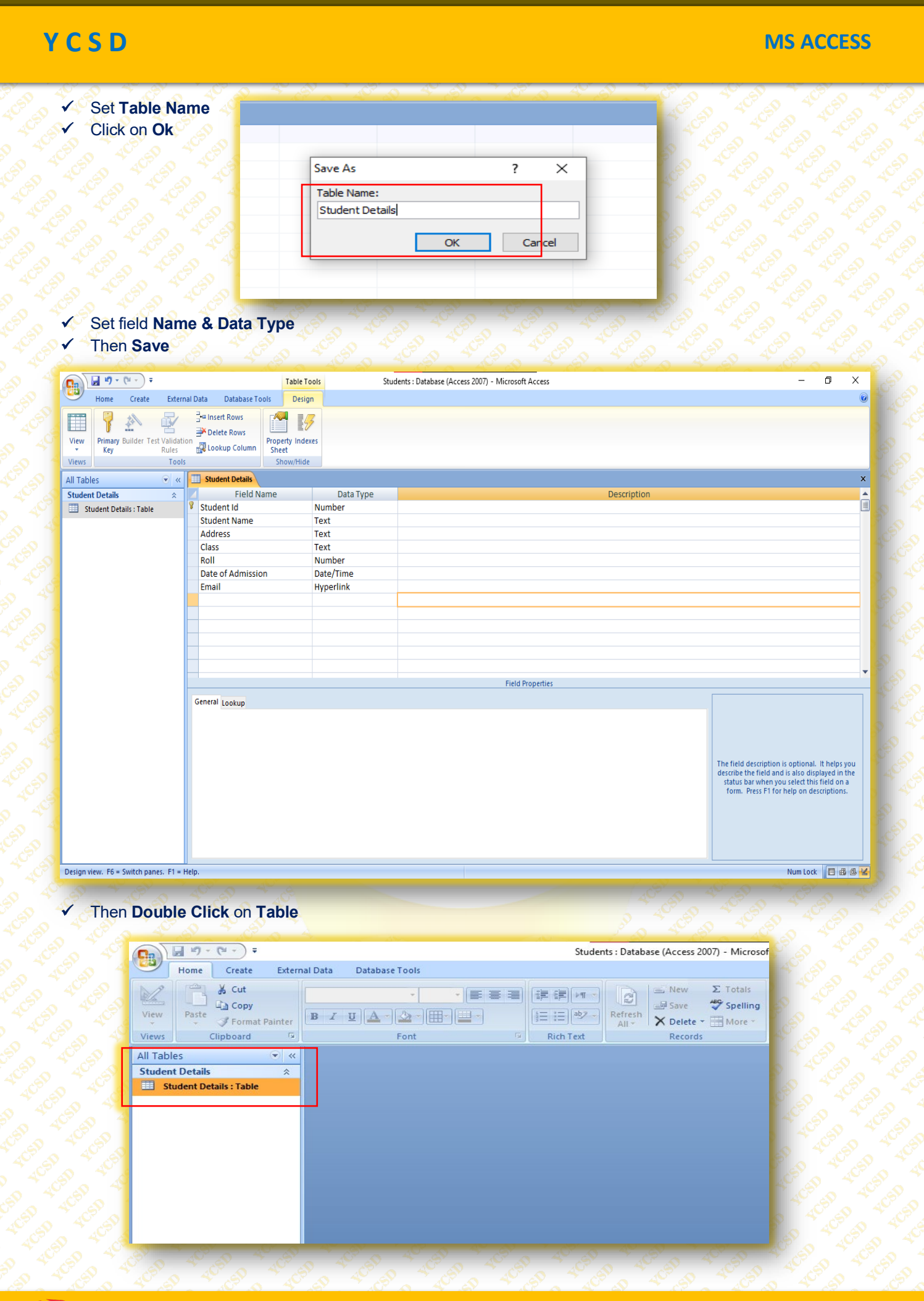

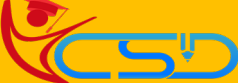

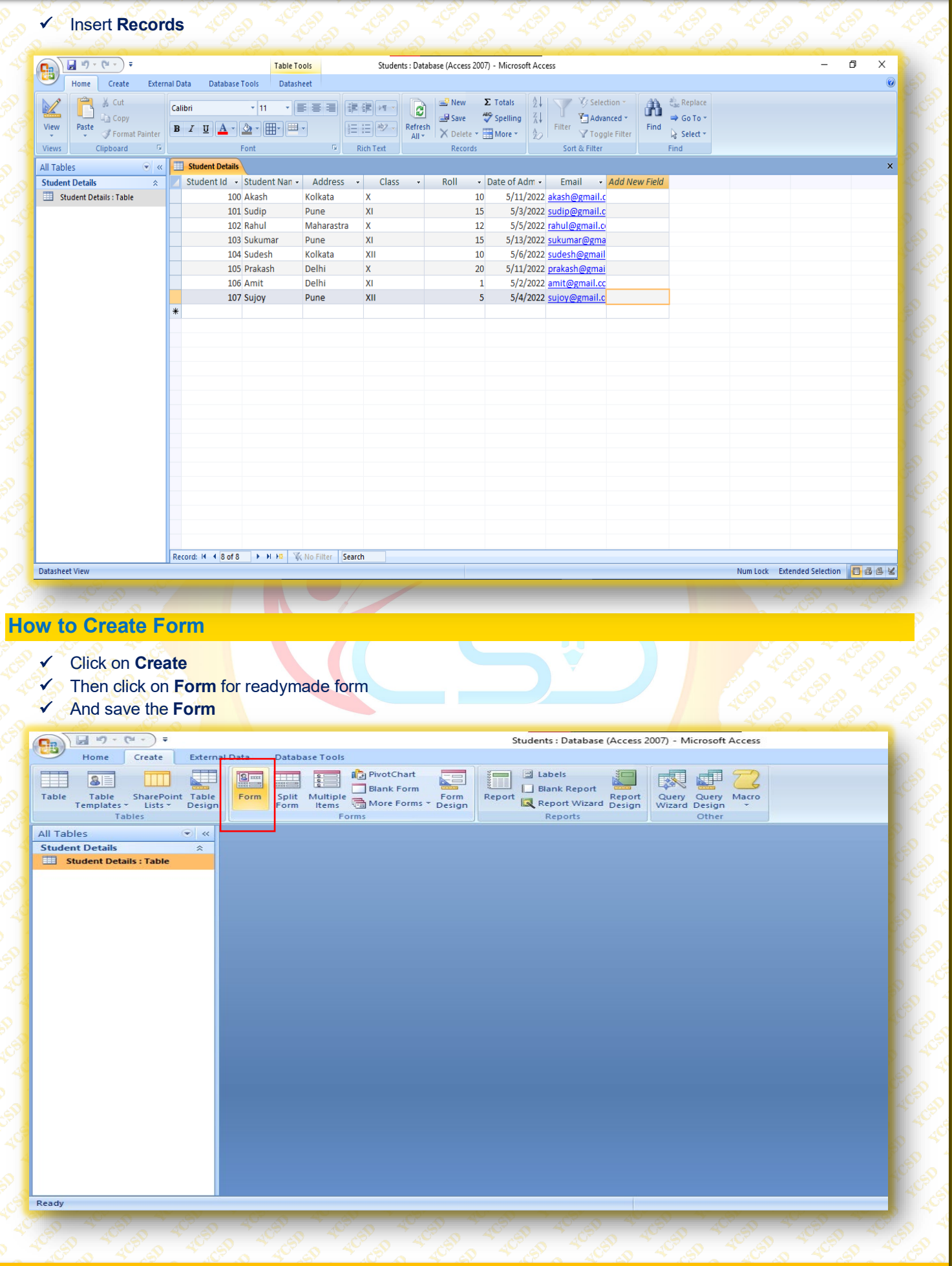

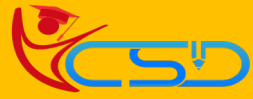

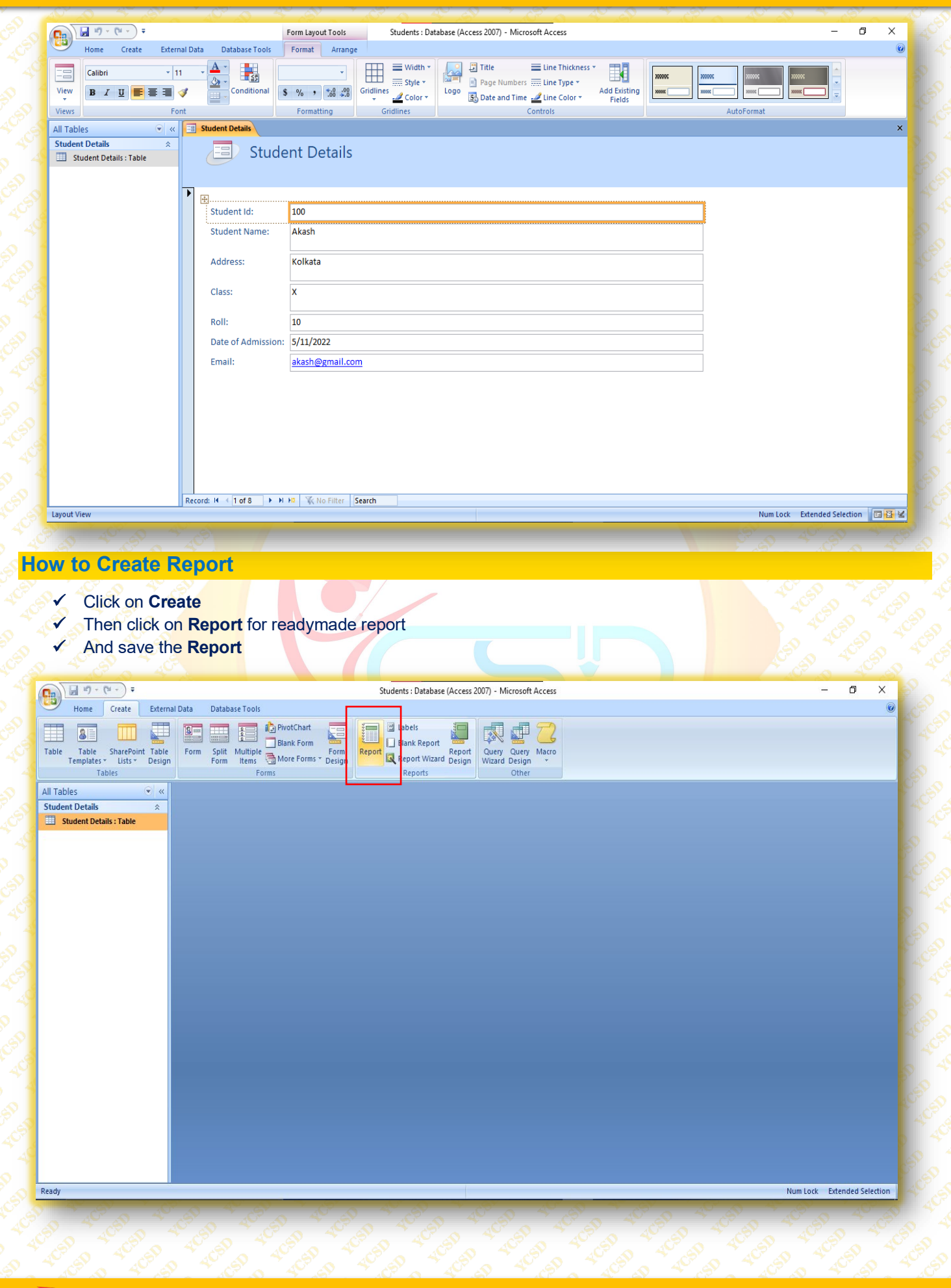

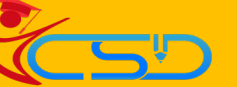

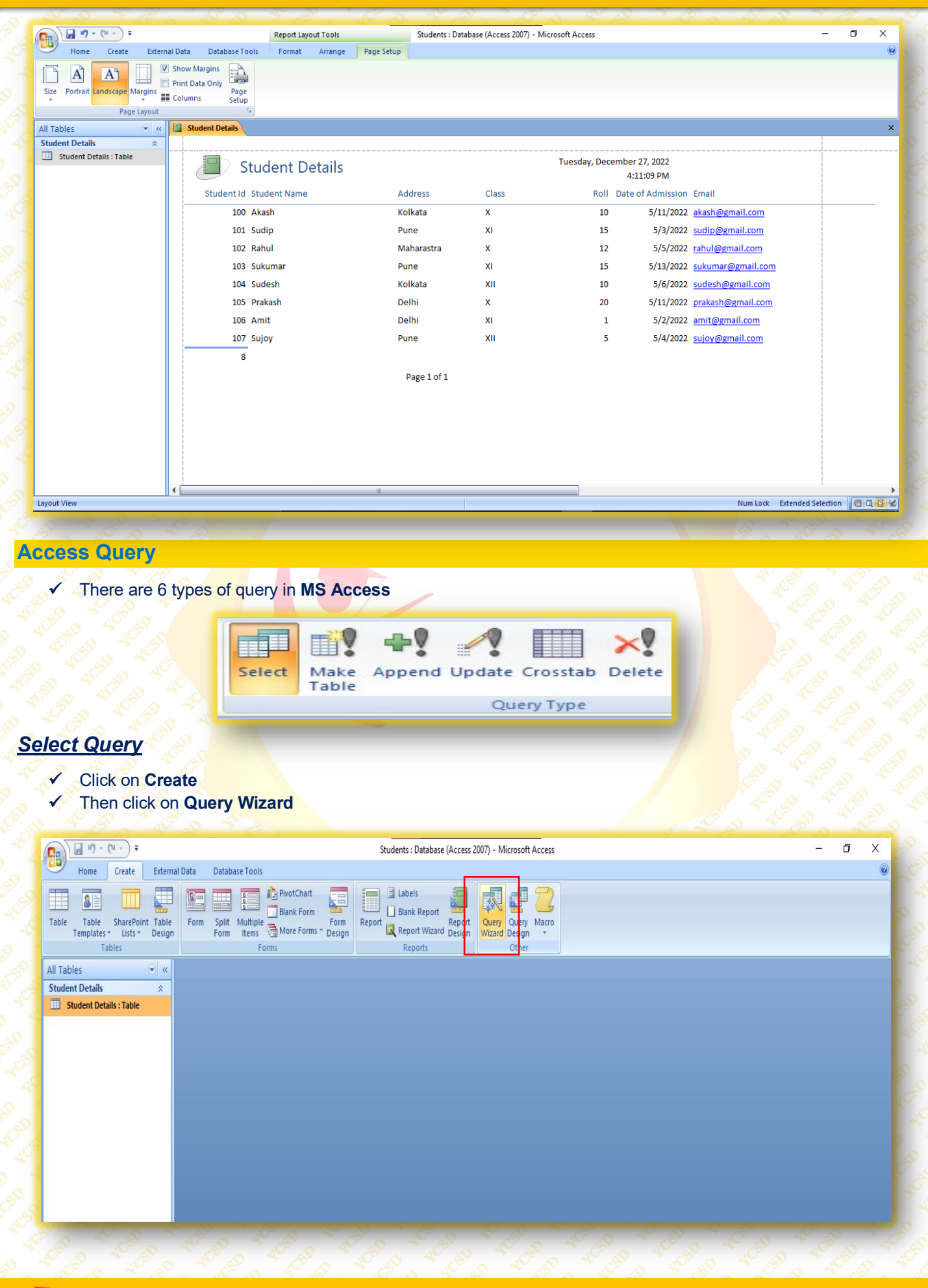

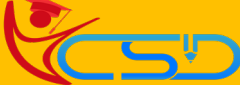

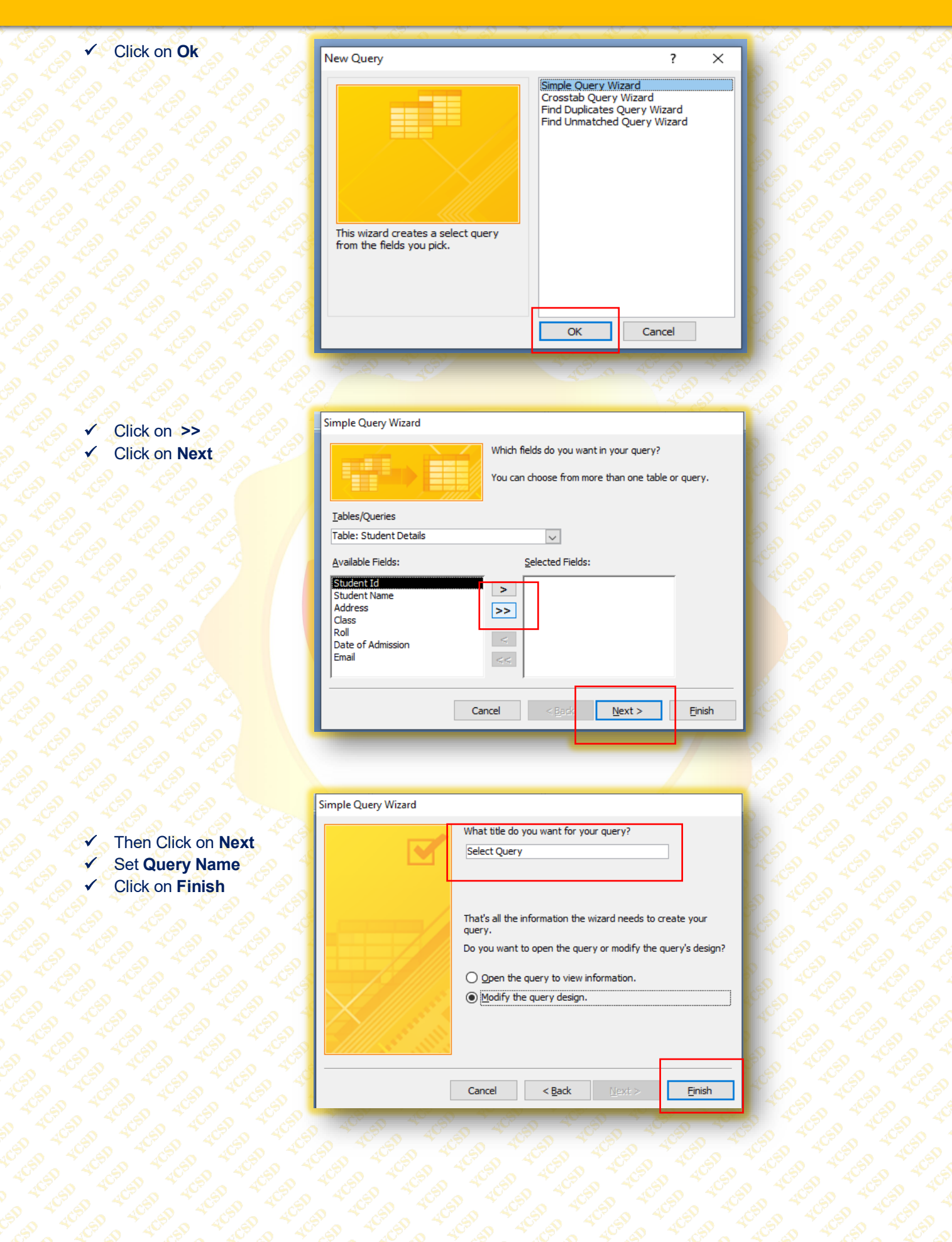

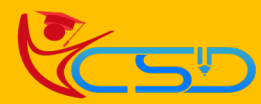

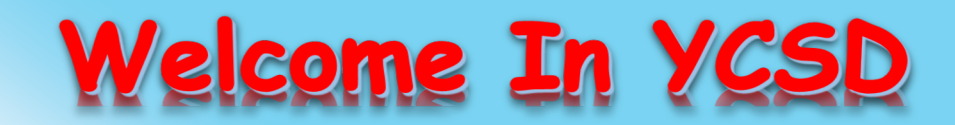

For Access Entire Study Materials

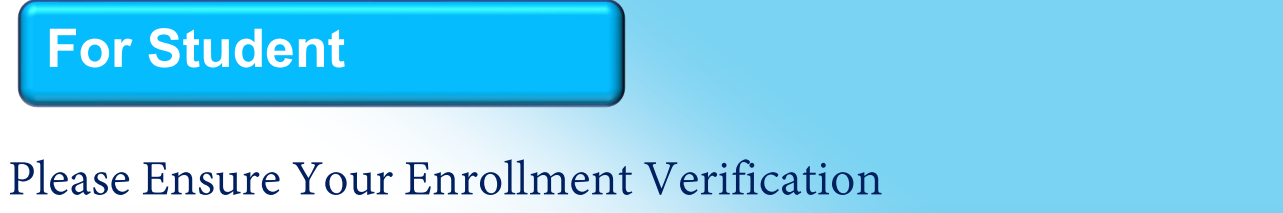

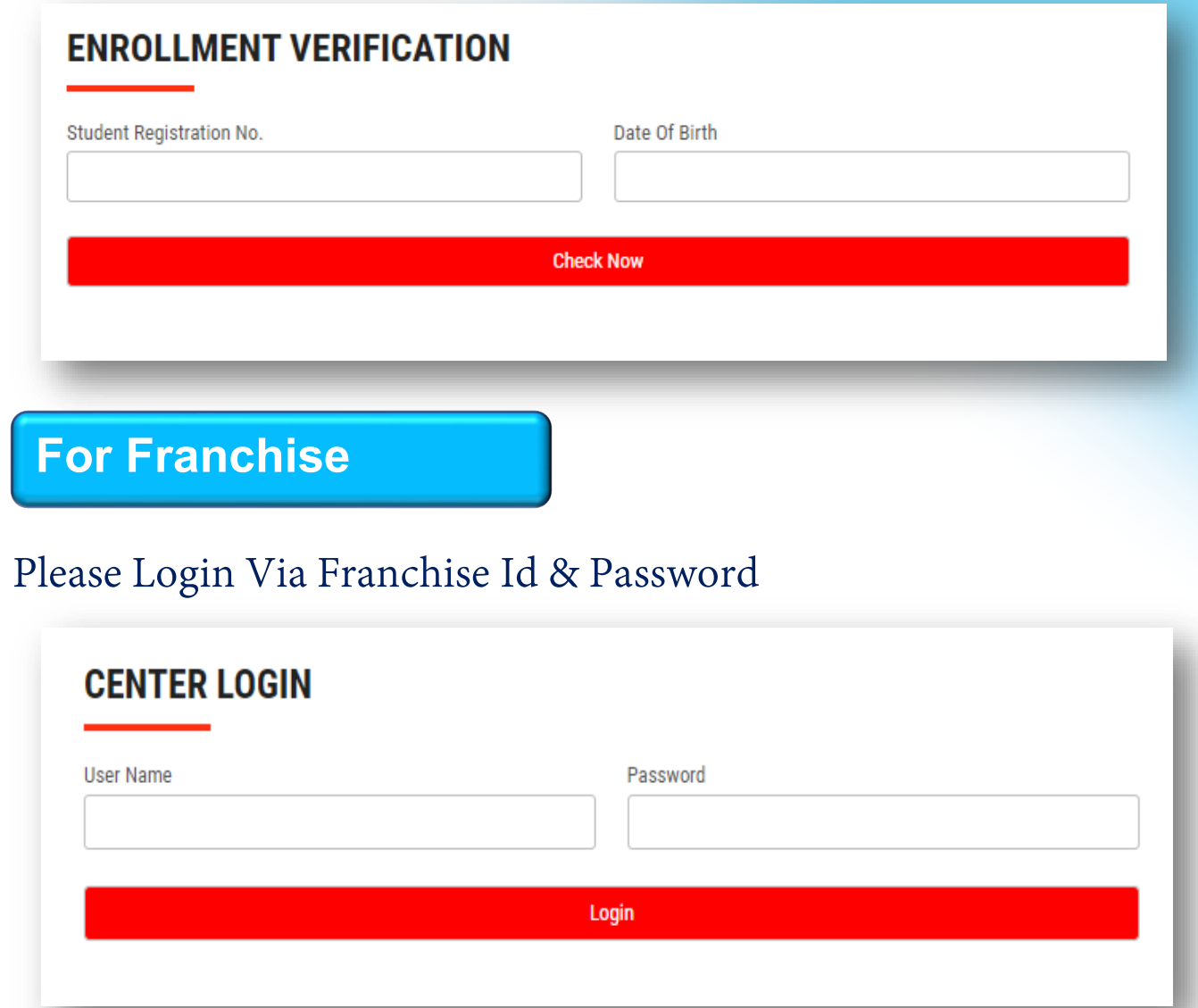

**Thank You for Visiting Us YCSD** 

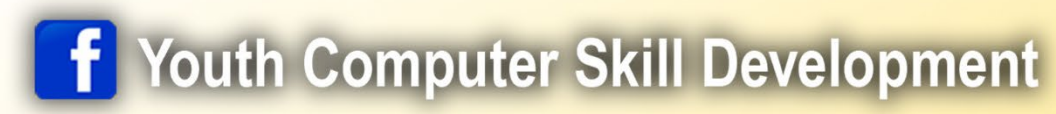

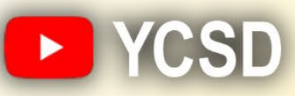

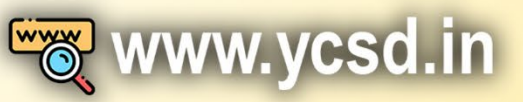

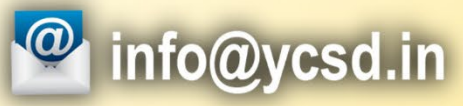

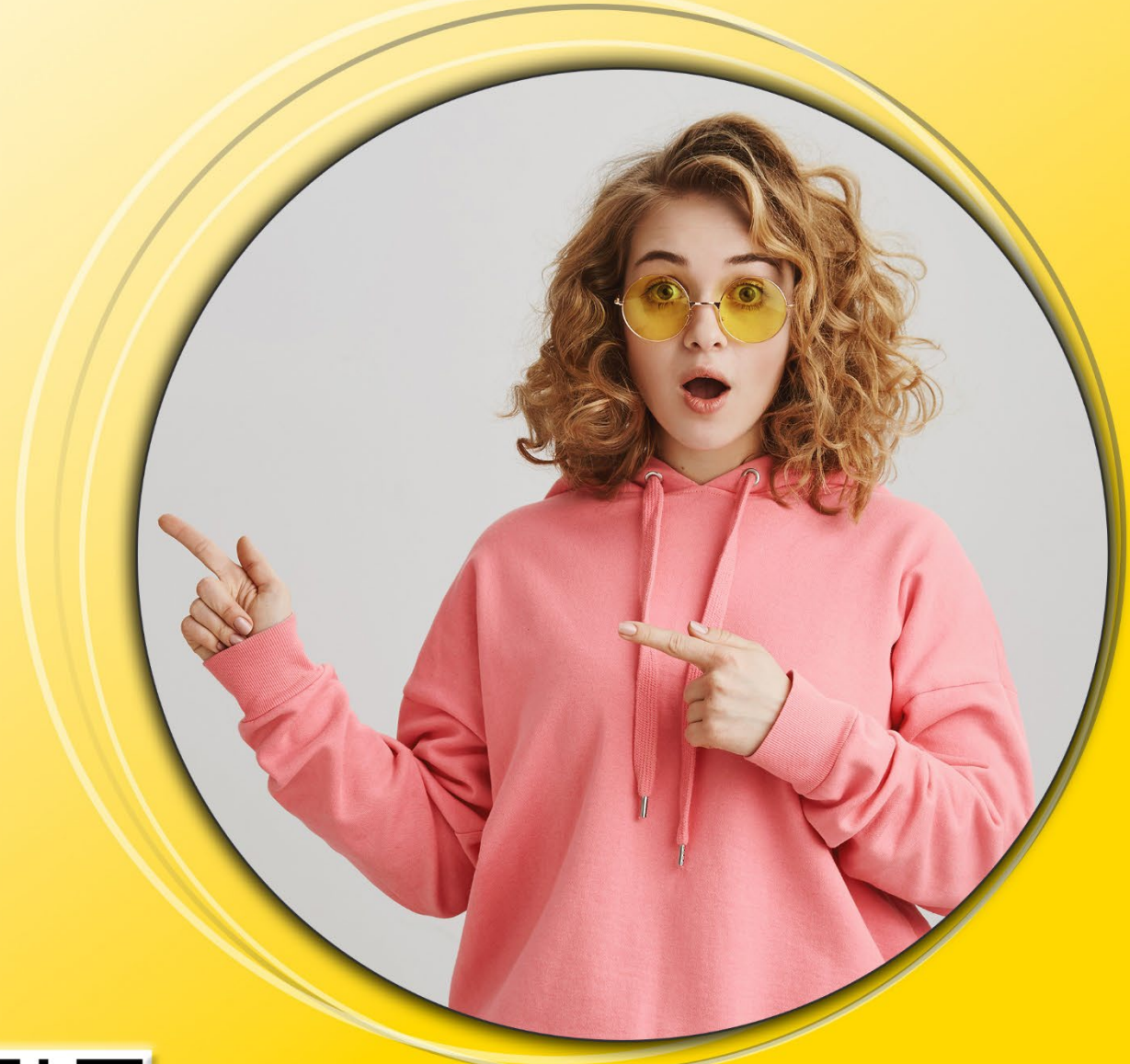

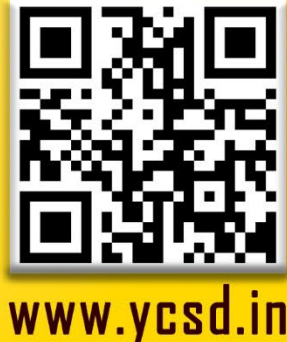